# *WILDERNESS WORDS*

### **Editors**

 If there is anything that you would like to have included in the Newsletter: 218-388-9903 and [dmc@chem.wayne.edu](mailto:dmc@chem.wayne.edu) or pcoleman@chem.wayne.edu

# This Sunday:

**Leading:** Suzanne **Preaching:** Carolyn **Presiding:** Carolyn Schmidt

## Readings this week:

#### *REIGN OF CHRIST - PROPER 29 (34)*

**First Reading & Psalm:** 2 Samuel 23:1-7 and Psalm 132:1-12, (13-18) **Alternate First Reading &** 

**Psalm:** Daniel 7:9-10, 13-14 and Psalm 93

**Epistle:**  Revelation 1:4b-8 **Gospel:**  [John 18:33-37](http://lectionary.library.vanderbilt.edu/texts.php?id=230#gospel_reading)

(Click on citation to go to the reading.)

# Vicar's Reflections:

 "How do people survive without a faith community?" I've found myself thinking over the last few months, since my

son's diagnosis. I really don't know...

But when I think back over this year, I realize many of us have had occasion to wonder how people survive without a faith community. Life has happened to many, whether in the form of hospitalizations, parental decline, loss of dear four legged friends, and other troubles. How would we survive without a faith community?

A faith community like Spirit of the Wilderness means I am connected with people I know will care for me and support me no matter what. It means I have a place to share my joys and sorrows. Sunday worship calls me to stop and remember what really matters; homilies feed and challenge me. And our life together at Spirit of the Wilderness gives us opportunities for service in the larger community through Ruby's Pantry and other options.

I am deeply grateful for Spirit of the Wilderness, because of what this church gives me as my faith community. But as vicar of Spirit of the Wilderness, I'm able to see what the church is giving others in terms of support, challenge, and opportunities

for service. I'm able to see how our church, though small in

numbers, is stepping up in all kinds of meaningful ways, to support those within and those outside our walls.

We're so fortunate that we don't have a building to worry about, that we can focus on what really matters to us as a faith community. This Sunday is our opportunity to support that vision, as we bring our pledges forward—either physically in church or electronically—as a symbol of our gratitude and our openness to God's ongoing work in our lives as individuals and a community.

Peace, Mary Ellen

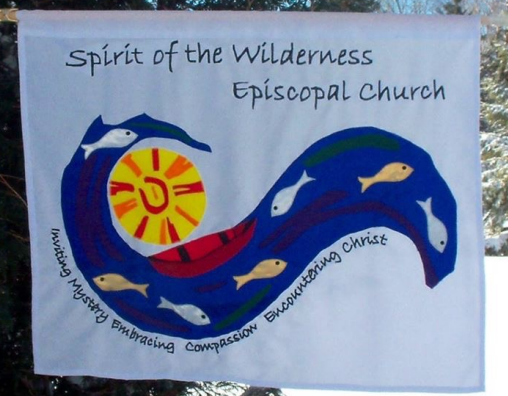

#### Newsletter #291 *Spirit of the Wilderness Episcopal Church* November 18, 2015

#### Save these Dates

**Wednesday, November 25:** Interdenominational Thanksgiving Service. See *Notes*.

**Sunday, November 29:** SOTW at the Care Center

**Sunday, December 13:** Forum after Church. Kris Garey: Haiti

**Sunday, Jan. 3:** From 12:30-3:30, there will be a gathering for all of our preachers at WindCradle. We'll lunch and talk sermons.

#### **Vicar:**

Mary Ellen Ashcroft Phone: 218-387-1536 <maryellenvicar@gmail.com>

**Assisting Priest:** Carolyn Schmidt Phone: 218-387-1806 <madrecj@aol.com>

www.spiritofthewilderness.org

https://www.facebook.com/ Spiritofthe Wilderness

Box 1115 Grand Marais, MN 55604

#### **Pastoral Care Committee Assignments:**

(week starting) November 22, Ellen; November 29, Ellen; December 6.

#### *NOTES*

We will have a new block and a new role starting this week at SOTW. Here's the info.....

#### **Welcome**

While we all welcome at SOTW, your job is before, during and after the service:

**Before:** be at the door, making sure everyone gets the bulletin and any handouts. If someone is new, try to guide them not to sit at the back. Look and see if you can find someone to sit

with them and ask them.

**During:** if anyone comes in late and needs help finding a bulletin or a spot, please help them.

After: Make sure the visitor is personally invited up for coffee, and introduced to people. Ask them if they'd like to get our newsletter, and if they're willing, have them write name and email on a card.

Pass the name and email to pastoral care person for follow up. 

**Thanksgiving Service:** An interdenominational Thanksgiving service will be held this year, sponsored by the Cook County Ministerium on Wed, Nov. 25 at Bethlehem Lutheran. Fellowship

**Mary Ellen's Blog About Stephen:** Several have asked [for more information. The URL of the site is: https://](https://allmyhopeblog.wordpress.com/) [allmyhopeblog.wordpress.com/ Either CLICK on tha](https://allmyhopeblog.wordpress.com/)t, OR copy and paste it into your favorite browser. If you would like to be automatically notified of updates scroll to the bottom of the page. At the very bottom (right hand side) see: "+ Follow" Click on that and then add your e-mail address for automatic notifications of any updates.

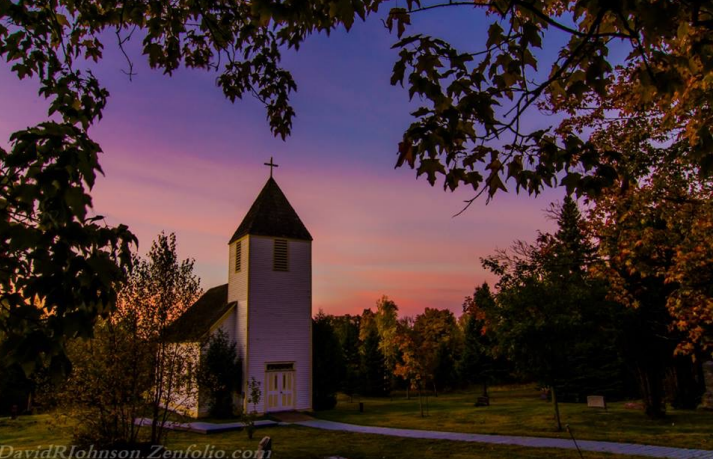